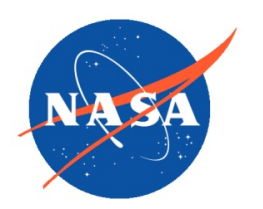

*National Aeronautics and Space Administration Goddard Earth Science Data Information and Services Center (GES DISC)*

## README Document for the Explorer 7 Thermal Radiation Experiment Level 1 Data Products

EXP7L1TRTALL **FXP7I 1TRTWHT** 

Last Revised 07/30/2021

Goddard Earth Sciences Data and Information Services Center (GES DISC) https://disc.gsfc.nasa.gov NASA Goddard Space Flight Center Code 610.2 Greenbelt, MD 20771 USA

Prepared By:

James E. Johnson 07/30/2021

Date

Name GES DISC GSFC Code 610.2

Reviewed By:

Name mm/dd/yyyy

Name GSFC Code xxx

Name mm/dd/yyyy

Date

Date

Name GSFC Code xxx Goddard Space Flight Center

Greenbelt, Maryland

## Revision History

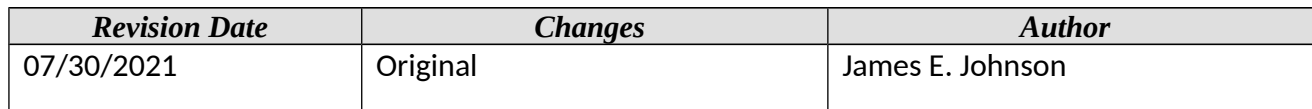

# **Table of Contents**

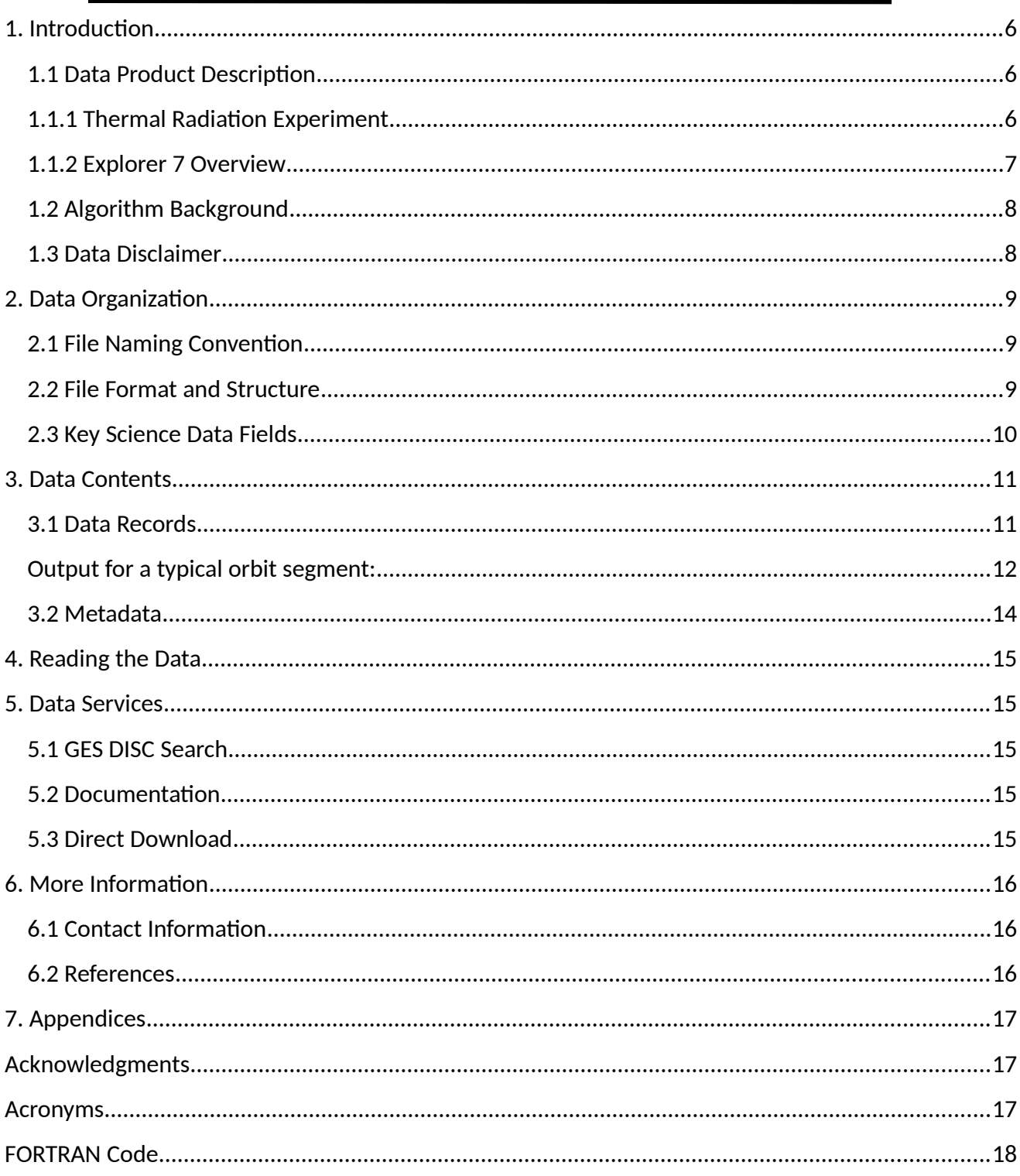

# <span id="page-5-2"></span>1. Introduction

This document provides basic information on using the Explorer 7 Thermal Radiation Experiment Level 1 data products.

## <span id="page-5-1"></span>1.1 Data Product Description

There are two Explorer 7 Thermal Radiation Experiment Level 1 Data Products. The first product (EXP7L1TRTALL) contains temperature values measured by all sensors, and the second product (EXP7L1TRTWHT) contains temperature values from just the white sensor at nighttime. The data were originally created on IBM 7090 computers and eventually copied to 6250 bpi 7-track magnetic tapes (originally stored on 200 bpi 7-track tapes) . The data from these tapes were recovered from the magnetic tapes and are now archived in digital files in their original binary file formats.

The EXP7L1TRTALL data are available for the time period from 12 July 1961 to 30 September 1961. There are two data files which are in a record oriented binary file format containing the measurements from all sensors. Note there is no geolocation information included with these data.

The EXP7L1TRTWHT data are available for the time period from 19 October 1959 to 4 June 1960. There is just a single file for the entire mission which is written in the IBM Extended BCD text format.

The principal investigator for the Explorer 7 Thermal Radiation Experiment was Verner E. Suomi from the University of Wisconsin. These products were previously available from the NASA National Space Science Data Center (NSSDC) under the names Temperature Values from all Sensors with the identifier ESAD-00249 (old id 59-009A-01B) and Selected White Sensor Temperature (Nighttime) Values with the identifier ESAD-00248 (old id 59-009A-01A).

#### <span id="page-5-0"></span>1.1.1 Thermal Radiation Experiment

The Explorer 7 thermal radiation experiment was designed to measure incident and reflected solar UV radiation and terrestrial IR radiation in order to obtain a better understanding of the driving forces of the earth-atmosphere system. It was the first experiment to observe large scale weather patterns from space.

The primary instrumentation consisted of five bolometers in the form of hollow silver hemispheres that were thermally insulated from, but in close proximity to specially aluminized mirrors. The hemispheres thereby behaved very much like isolated spheres in space. Two of the hemispheres had black coatings and responded about equally to solar and terrestrial radiation. A third hemisphere, coated white, was more sensitive to terrestrial radiation than to solar radiation. A fourth, which had a gold metal surface, was more sensitive to solar radiation than to terrestrial radiation. The fifth Tabor surfaced hemisphere, protected from direct sunlight, was used to measure the reflected

sunlight. A glass-coated bead thermistor was mounted on the top of each hemisphere to measure the temperature.

On the night side of the Earth, useful signals were received for 15 to 20 minutes, and these were signals were more clear than those collected on the day side. The radius of coverage was , increasing to 31.5° (~3500 km) at apogee. Half the radiation power was received from an area below the satellite with a radius of 5.3 $^{\circ}$  (545 km) at perigee and 9 $^{\circ}$  (~1015 km) at apogee. A complete set of four temperature observations and one reference sample required 30 seconds. Thus, in each orbit, about 180 temperature measurements could be obtained.

The Explorer 7 thermal radiation experiment made about 4000 measurements each day and of these between 400 and 1000 were analyzed.

#### <span id="page-6-0"></span>1.1.2 Explorer 7 Overview

Explorer 7 was launched on a Juno II rocket at 15:31 UTC on 13 October 1959 from the Atlantic Missile Range. The spin-stabilized satellite's external structure consisted of two truncated conical fiberglass shells joined by a cylindrical aluminum center section. The spacecraft was 76 cm wide at its equator and about 76 cm high with a payload mass of about 41.5 kg. The spacecraft was powered by approximately 3000 solar cells mounted on both the upper and lower shells. Explorer 7 was designed to measure solar X-ray and Lyman-alpha flux, trapped energetic particles, and heavy primary cosmic rays. Secondary objectives included collecting data on micrometeoroid penetration and molecular sputtering, and studying the Earth-atmosphere heat balance.

There were 6 experiments aboard the Explorer 7 spacecraft:

- 1) Ground Based Ionospheric
- 2) Heavy Primary Cosmic Rays
- 3) Micrometeorite
- 4) Solar X-Ray and Lyman-Alpha Radiation
- 5) Thermal Radiation
- 6) Trapped Radiation and Solar Protons

The orbit of the satellite can be characterized by the following:

- Perigee Altitude: 573 km
- Apogee Altitude: 1073 km
- Orbital Period: 101.38 minutes
- Inclination: 50.72 degrees
- Eccentricity: 0.03469

#### <span id="page-7-1"></span>1.2 Algorithm Background

The Explorer 7 Thermal Radiation Experiment data were generated from the spacecraft telemetry, attitude and orbital data. The data were originally processed on IBM 7094 computers, and subsequently copied to 200 bpi 7-track tapes for archival. More detailed information on the Explorer 7 Thermal Radation Experiment and data processing can be found in the Explorer 7 (1959 IOTA 1) Thermal Radiation Experiment Data Users' Note.

#### <span id="page-7-0"></span>1.3 Data Disclaimer

The data should be used with care and one should first read the Explorer 7 Thermal Radiation Experiment Data User's Note describing the thermal radiation experiment and data. Users should cite these data products in their research:

Suomi, Verner. (2021), Explorer-7 Thermal Radiation Experiment Temperature Values from All Sensors V001, Greenbelt, MD, USA, Goddard Earth Sciences Data and Information Services Center (GES DISC), Accessed: **[***Data Access Date***]**,<https://doi.org/10.5067/NGSARJ2J4XZQ>

Suomi, Verner. (2021), Explorer-7 Thermal Radiation Experiment Selected White Sensor Temperature (Nighttime) Values V001, Greenbelt, MD, USA, Goddard Earth Sciences Data and Information Services Center (GES DISC), Accessed: **[***Data Access Date***]**,<https://doi.org/10.5067/Y1XFERKNBTHB>

## <span id="page-8-2"></span>2. Data Organization

The Explorer 7 Level 1 data span the time period from October 19, 1959 to June 4, 1960. The white sensor night data file contains data for the entire mission, the all sensors data is split across two files.

### <span id="page-8-1"></span>2.1 File Naming Convention

The data product files are named according to the following convention:

<Platform>-<Experiment>\_<Level>-<Type>\_<StartDate>\_<EndDate>\_<TapeNumber>-<FileNumber>.<Suffix>, where

o) Platform = name of the platform or satellite (Expl7 for Explorer 7)

- o) Experiment = experiment name (ThermRad for Thermal Radiation Experiment)
- o) Level = process level (L1)
- o) Type =- Data type of data (TempAllSensors or TempWhiteSensorNight)
- o) StartDate = Data start date in format <YYYY>m<MMDD> where
	- 1. YYYY = 4 digit year (1959 or 1960)
	- 2. MM = 2 digit month (01 12)
	- 3. DD = 2 digit day of month  $(01 31)$
- o) EndDate = Data end date in format <YYYY>m<MMDD> where
	- 4. YYYY = 4 digit year (1960)
	- 5. MM = 2 digit month (01 12)
	- 6. DD = 2 digit day of month  $(01 31)$
- o TapeNumber = 4 digit number of tape (preceded by 'DR' primary or 'DS' backup)
- o FileNumber = 3 digit number of file on tape
- o Suffix = the file format (always TAP, indicating tape binary data)

```
File names: Expl7-ThermRad_L1-TempAllSensors_1959m1019_1960m0416_DR2858-001.TAP
             Expl7-ThermRad_L1-TempAllSensors_1960m0416_1960m0604_DR2858-002.TAP
             Expl7-ThermRad_L1-TempWhiteSensorNight_1959m1115_1960m0524_DR2834-001.TAP
```
#### <span id="page-8-0"></span>2.2 File Format and Structure

The data are stored as they were originally written in IBM binary (big-endian) record oriented structured files. The files were last copied to 6250 bpi 9-track tapes using a blocked FORTRAN format. Each tape has one (white sensor nighttime product) or two files (all sensors product) on it. Each data file on the tape contains a set of data records with a FORTRAN record size word, the record block, and a FORTRAN record trailing size word.

The white sensor nighttime product file contains all data for the entire mission. Each record represents one line of IBM extendend BCD text characters (or EBCDIC). The first 17 lines (or records) on the file contain no useful information and can be ignored. Records (lines) of size 84 bytes contain the data. The file ends with an end-of-tape (two words with value 0).

The all sensor product files are written in big-endian IBM 36-bit integers, stored in 4  $\frac{1}{2}$  8 bytes. The first record on each file is 2764 bytes, contains no useful information and can be skipped. The rest of the data records are 1238 bytes. For the contents and layout of the data, see section 3.1 below.

During data recovery there were two sets of tapes, The first set of tapes are the primary tapes and designated with a DR with a total of 2 tapes containing 3 files. The second set are the backup tapes which are designated with a DS also with a total of 2 tapes and 3 files. During recovery all of the DR and DS tape files were exact duplicates of each other. In the end there were 3 unique files (1 file for white sensor nighttime product and 2 files for all sensors product). Just the primary DR tapes are needed to represent the complete record of the Explorer Level 1 Thermal Radiation Experiment data collections and are publicly available from the GES DISC.

#### <span id="page-9-0"></span>2.3 Key Science Data Fields

The primary science data fields are temperatures expressed in degrees Kelvin.

**Figure 1:** Typical data coverage for a Explorer 7 white sensor temperature (nighttime) orbit. The all sensor temperature data would be similar but also cover the daytime portion of an orbit (shaded region is nighttime).

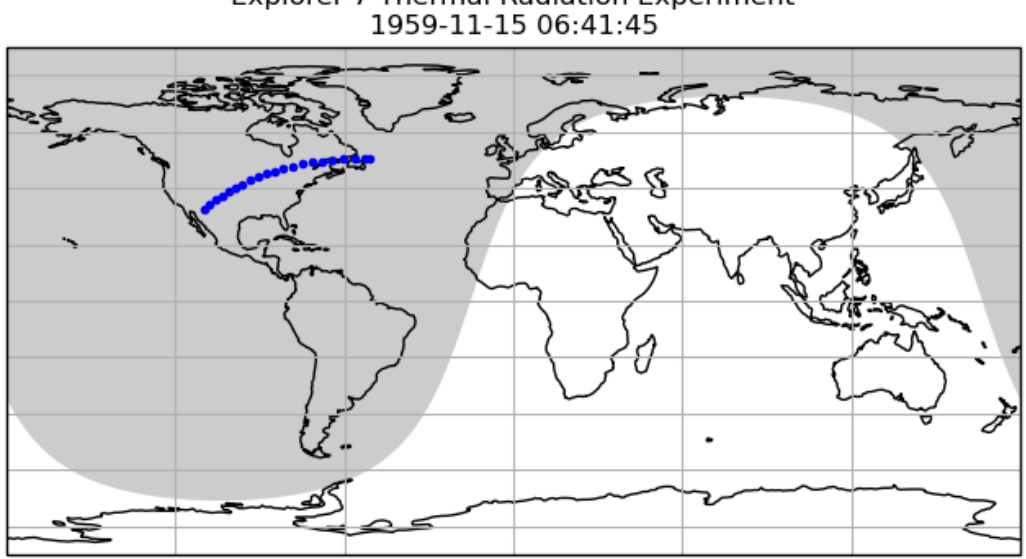

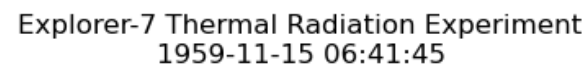

## <span id="page-10-1"></span>3. Data Contents

The granularity for the Explorer 7 data is the entire mission.

### <span id="page-10-0"></span>3.1 Data Records

The file formats of these data are described in the document "Explorer 7 (IOTA 1) Thermal Radiation Experiment Data User's Note". A summary of this is described in the two tables below.

The white sensor (nighttime) temperature product contains data records with one line of text in IBM EBCDIC format. The first 17 records of the file can be ignored, those with size 84 bytes contain the data. The first line begins with a character with value 1 (page restore) or 2 (half page restore) followed by a header listing the satellite, experiment and number of days since launch. The next three lines begin with a 0 character (double space) and additional header information: record number and station code, then date and time of the measurement, followed by labels for each column of data to follow. The first character of the lines with data is a blank character (single space), organized as listed in Table 3-1. Headers and data repeat for subsequent nighttime orbit segments (1370 total). There is just one file for the entire mission (November 15, 1959 to May 24, 1960).

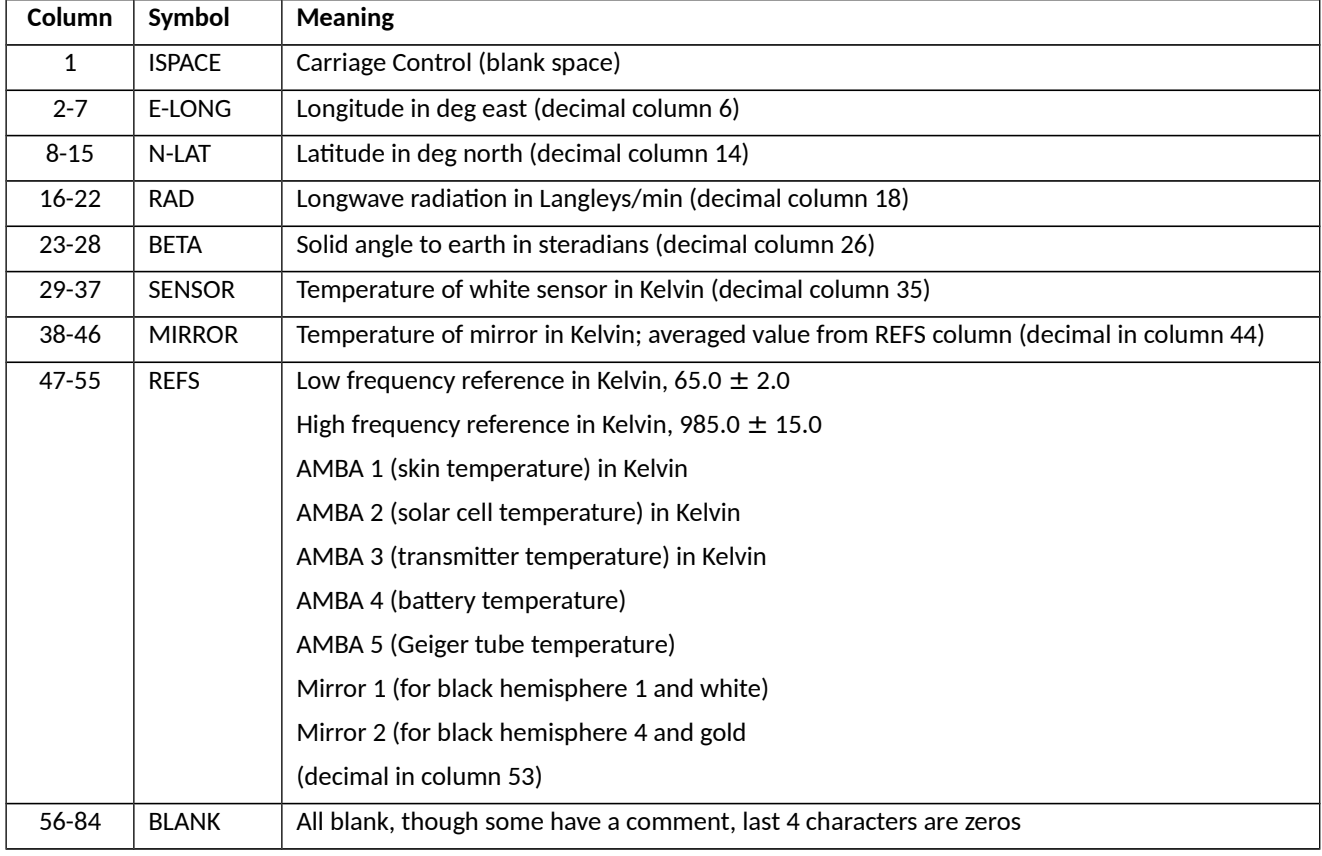

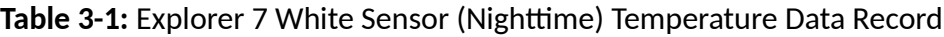

#### <span id="page-11-0"></span>Output for a typical orbit segment:

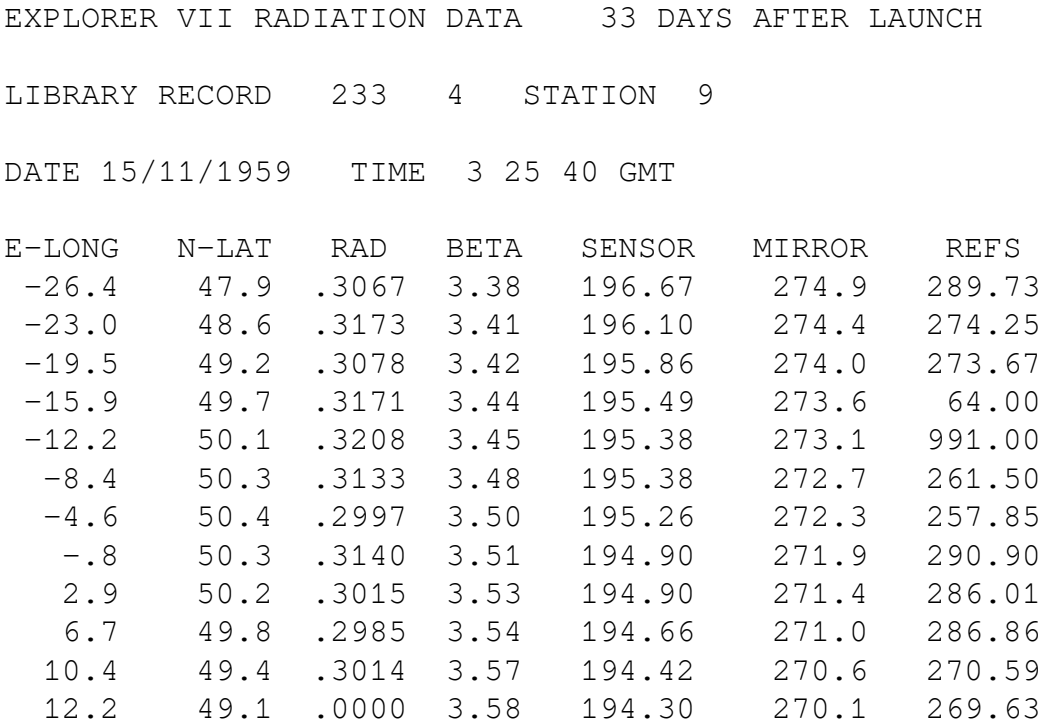

Note: you have to locate the low frequency and high frequency references, they do not always start with those but the remaining order is the same.

The following records have problems:

- 3940 data record line is missing SENSOR, MIRROR and REFS are values
- 7037 longitude shifted one column to right, remove extra level of precision ( $2^{nd}$  0 after decimal)
- 7038 same as line 7037 plus swap negative sign with space to its right
- 9289 first header line missing initial 1 or 2 control character
- 10234 mirror temperature has a plus sign after decimal, correct number unknown

```
14525 – missing text = EXPLORER VII RADIATION DATA 166 DAYS AFTER LAUNCH
6920 – contains a line with: .0000000
7821, 8399, 11415, 16196 - contain just: .0000
```
 $8139$  – contains a line with:  $\qquad \qquad . \qquad . \qquad . \qquad . \qquad . \qquad . \qquad$ 

there are other records that are filled with all blanks.

The all sensors temperature product is in an IBM binary file format, where the 36-bit words are packed into 4½ IEEE 8-bit words. The first record in this product's first data file is 2764 bytes in length, contains no useful information, and can be skipped. Subsequent data records are each of size 1238 bytes the format is shown in the table 3-2 below. File 2 has the following bad records: 546 (1108 bytes), 552-556 (964 bytes) and 557 (1238 bytes). Temperatures are scaled by 100 and stored as integers (questionable values have negative bit set). No geolocation information is in these files.

| Word           | <b>Notes</b>                                                | <b>Units</b>                    |
|----------------|-------------------------------------------------------------|---------------------------------|
| <b>SD</b>      | Decrement (bits 35-18) = record number part 1               |                                 |
| <b>SA</b>      | Address (bits 17-0) = record number part 2                  |                                 |
| $S+1$          | Days since launch (Oct. 13, $1959 = 0$ )                    |                                 |
| $S+2$          | Hour (time is for first non-zero black-hemisphere 1 sensor) |                                 |
| $S+3$          | Minute                                                      |                                 |
| $S+4$          | Second                                                      |                                 |
| $S+5$          | Tracking station code                                       |                                 |
| $S+6$          | unused                                                      |                                 |
| $\mathbf{1}$   | High frequency reference                                    | Kelvin x 100 (985.0 $\pm$ 15.0) |
| $\overline{2}$ | Black hemisphere (1)                                        | Kelvin x 100                    |
| 3              | White                                                       | Kelvin x 100                    |
| 4              | Tabor                                                       | Kelvin x 100                    |
| 5              | Black hemisphere (2)                                        | Kelvin x 100                    |
| 6              | Gold                                                        | Kelvin x 100                    |
| $\overline{7}$ | <b>Black sphere</b>                                         | Kelvin x 100                    |
| 8              | ABMA 1 = Skin temperature                                   | Kelvin x 100                    |
| $9 - 14$       | See $2 - 7$                                                 |                                 |
| 15             | ABMA 2 = Solar cell temperature                             | Kelvin x 100                    |
| $16 - 21$      | See $2 - 7$                                                 |                                 |
| 22             | ABMA 3 = Transmitter temperature                            | Kelvin x 100                    |
| $23 - 28$      | See $2 - 7$                                                 |                                 |
| 29             | ABMA 4 = Battery temperature                                | Kelvin x 100                    |
| $30 - 35$      | See $2 - 7$                                                 |                                 |
| 36             | ABMA 5 = Geiger tube temperature                            | Kelvin x 100                    |
| $37 - 42$      | See $2 - 7$                                                 |                                 |
| 43             | Mirror $1 =$                                                | Kelvin x 100                    |
| $44 - 49$      | See $2 - 7$                                                 |                                 |
| 50             | Mirror $2 =$                                                | Kelvin x 100                    |
| $51 - 56$      | See $2 - 7$                                                 |                                 |
| 57             | Low frequency reference                                     | Kelvin x 100 (65.0 $\pm$ 2.0)   |
| $58 - 63$      | See $2 - 7$                                                 |                                 |
| $64 - 126$     | Repeat $1 - 63$                                             |                                 |
| $127 - 189$    | Repeat $1 - 63$                                             |                                 |
| $190 - 252$    | Repeat $1 - 63$                                             |                                 |
| $253 - 266$    | Repeat $1 - 14$                                             |                                 |
| 267            | Check sum                                                   |                                 |

**Table 3-2:** Explorer 7 All Sensors Temperature Data Record

### <span id="page-13-0"></span>3.2 Metadata

The metadata are contained in a separate XML formatted file having the same name as the data file with .xml appended to it.

| Name                 | Description                                                                                |
|----------------------|--------------------------------------------------------------------------------------------|
| LongName             | Long name of the data product.                                                             |
| ShortName            | Short name of the data product.                                                            |
| VersionID            | Product or collection version.                                                             |
| GranuleID            | Granule identifier, i.e. the name of the file.                                             |
| Format               | File format of the data file.                                                              |
| CheckSumType         | Type of checksum used.                                                                     |
| CheckSumValue        | The value of the calculated checksum.                                                      |
| SizeBytesDataGranule | Size of the file or granule in bytes.                                                      |
| InsertDateTime       | Date and time when the granule was inserted into the archive. The format for date is YYYY- |
|                      | MM-DD and time is hh-mm-ss.                                                                |
| ProductionDateTime   | Date and time the file was produced in format YYYY-MM-DDThh:mm:ss.ssssssZ                  |
| RangeBeginningDate   | Begin date when the data was collected in YYYY-MM-DD format.                               |
| RangeBeginningTime   | Begin time of the date when the data was collected in hh-mm-ss format.                     |
| RangeEndingDate      | End date when the data was collected in YYYY-MM-DD format.                                 |
| RangeEndingTime      | End time of the date when the data was collected in hh-mm-ss format.                       |
| PlatformShortName    | Short name or acronym of the platform or satellite                                         |
| InstrumentShortName  | Short name or acronym of the instrument                                                    |
| SensorShortName      | Short name or acronym of the sensor                                                        |
| WestBounding         | The westernmost longitude of the bounding rectangle(-180.0 to +180.0)                      |
| Coordinate           |                                                                                            |
| NorthBounding        | The northernmost latitude of the bounding rectangle(-90.0 to +90.0)                        |
| Coordinate           |                                                                                            |
| EastBounding         | The easternmost longitude of the bounding rectangle(-180.0 to +180.0)                      |
|                      |                                                                                            |
| Coordinate           |                                                                                            |
| SouthBounding        | The southernmost latitude of the bounding rectangle(-90.0 to +90.0)                        |
| Coordinate           |                                                                                            |
| ElapsedDays          | Duration in days of data collected.                                                        |

**Table 3-2:** Metadata attributes associated with the data file.

## <span id="page-14-4"></span>4. Reading the Data

The white sensor (nighttime) temperature product file is written in IBM EBCDIC text format. Each record is a line of text. You will need to convert the EBCDIC character to ASCII to display.

The all sensor temperature product files are written in a IBM 36-bit binary record format. Each 36-bit word is packed into 4½ IEEE 8-bit byte words. Using the record format specification in the section above, users can write software to read the data files.

A sample FORTRAN program is included in the Appendix section which will read and print the the data contents, with functions to convert the data stored in their original IBM EBCDIC or 36-bit words.

## <span id="page-14-3"></span>5. Data Services

#### <span id="page-14-2"></span>5.1 GES DISC Search

The GES DISC provides a keyword, spatial, temporal and advanced (event) searches through its unified search and download interface:

<https://disc.gsfc.nasa.gov/>

#### <span id="page-14-1"></span>5.2 Documentation

The data product landing pages provide information about these data products, as well as links to download the data files and relevant documentation:

[https://disc.gsfc.nasa.gov/datacollection/EXP7L1TRTALL\\_001.html](https://disc.gsfc.nasa.gov/datacollection/EXP7L1TRTALL_001.html) [https://disc.gsfc.nasa.gov/datacollection/EXP7L1TRTWHT\\_001.html](https://disc.gsfc.nasa.gov/datacollection/EXP7L1TRTWHT_001.html)

#### <span id="page-14-0"></span>5.3 Direct Download

These data products are available for users to download directly using HTTPS:

[https://acdisc.gesdisc.eosdis.nasa.gov/data/Explorer7\\_TRE\\_Level1/EXP7L1TRTALL.001/](https://acdisc.gesdisc.eosdis.nasa.gov/data/Explorer7_TRE_Level1/EXP7L1TRTALL.001/) [https://acdisc.gesdisc.eosdis.nasa.gov/data/Explorer7\\_TRE\\_Level1/EXP7L1TRTWHT.001/](https://acdisc.gesdisc.eosdis.nasa.gov/data/Explorer7_TRE_Level1/EXP7L1TRTWHT.001/)

## <span id="page-15-2"></span>6. More Information

## <span id="page-15-1"></span>6.1 Contact Information

Name: GES DISC Help Desk

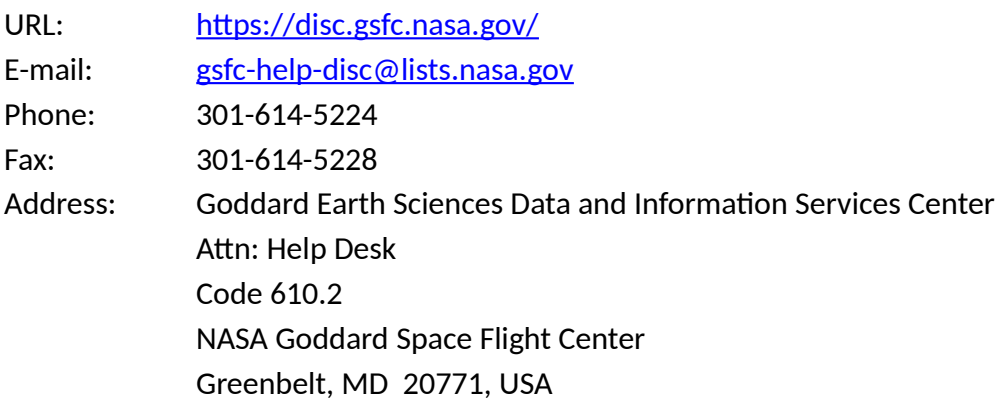

### <span id="page-15-0"></span>6.2 References

"Explorer 7 (1959 IOTA 1) Thermal Radiation Experiment Data Users' Note", NASA/GSFC NSSDC, March 1967

# <span id="page-16-2"></span>7. Appendices

## <span id="page-16-1"></span>Acknowledgments

The data recovery task at the GES DISC is funded by NASA's Earth Science Data and Information System program.

## <span id="page-16-0"></span>Acronyms

*ABMA:* Army Ballistic Missile Agency *EOS:* Earth Observing System *ESDIS:* Earth Science and Data Information System *GES DISC*: Goddard Earth Sciences Data and Information Services Center *GSFC*: Goddard Space Flight Center *L1:* Level-1 Data *NASA:* National Aeronautics and Space Administration *EBCDIC:* Extended Binary-Coded Decimal Interchange Code *QA:* Quality Assessment *UT:* Universal Time

## <span id="page-17-0"></span>FORTRAN Code

```
C-----------------------------------------------------------------------
C ^NAME: READ_EXPL7<br>C   This program rea
    This program reads Explorer 7 Thermal Radiation Experiment files.
c<br>c
    The Explorer 7 Thermal Radiation Experiment files come in two
C products: temperatures from the white sensor (nighttime) in an IBM<br>C FBCDIC text format, and temperatures from all sensors in an IBM
    EBCDIC text format, and temperatures from all sensors in an IBM
C binary 36-bit word format. The EBCDIC file data records are 84 bytes
C and the first 17 records can be ignored. The binary files contain
C data records of size 1238 bytes, other records can be ignored
C (note, record 557 has 1238 bytes but is bad and can be ignored too).
C This program will print the contents of each data file.
\mathsf{C}C ^MAJOR VARIABLES:
C FNAME - name of input file<br>C IRECSZ - size of record in I
C IRECSZ - size of record in bytes<br>C BUFF - buffer for data record
C BUFF - buffer for data record
C WD36 - array for 36-bit words
           - I/O status number
\mathsf{C}C ^NOTES:
C Compile: gfortran -o READ_EXPL7.EXE READ_EXPL7.FOR
C
C ^AUTHOR: James Johnson (James.Johnson@nasa.gov), NASA GES DISC
C
C ^HISTORY: July 29, 2021 - first version
C-----------------------------------------------------------------------
       PROGRAM READ_EXPL7
      CHARACTER FNAME*1024                            ! Filename<br>CHARACTER BUFF(4500)                             ! Buffer for data record
 CHARACTER BUFF(4500) ! Buffer for data record
 INTEGER*8 WD36(1000) ! Array for 36-bit words
       INTEGER*4 IRECSZ ! Size of records
      INTEGER*4 IWORD<br>REAL*4 NPACK
                                              ! 36-bit packing method
 LOGICAL BCD ! Flag if EBCDIC (White Sensor) file
 CHARACTER TEMP(4) ! Buffer to hold 4-byte word
       EQUIVALENCE (TEMP,IWORD)
C Get the name of the input data file to read
      WRITE (0, *), 'Enter the name of the input file:'
       READ (5,'(A)') FNAME
      PRINT \cdot ("File = ", A160)', FNAME
C Open the specified input file
       OPEN (UNIT=1, FILE=FNAME, STATUS='OLD', ACCESS='DIRECT',
      & FORM='UNFORMATTED', RECL=1, ERR=99, IOSTAT=IOS)
C Initialize N (record number) and IOFF (byte offset in file)
      N=0 IOFF=0
```
C Loop through the file reading all records in file DO C Read the first 4-byte word or record size header DO I=1,4 READ (1, REC=IOFF+I, IOSTAT=IOS, ERR=90) TEMP(I) IRECSZ = IWORD END DO IOFF=IOFF+(I-1) IF (ISHFT(IWORD, -31) .EQ. 1) THEN ! Check Bit 31 IRECSZ = IAND(IWORD,'7FFFFFFF'Z) END IF C End-of-File (EOF) mark, break out of do loop IF (IRECSZ .EQ. 0) GOTO 90 IF (N .EQ. 0) THEN ! Check file type IF (IRECSZ ==  $1844$ ) THEN  $BCD = .TRUE.$  ELSE BCD = .FALSE. END IF END IF C Next read the data record DO I=1,4500 BUFF(I)=CHAR(0)  $\qquad \qquad$  External clear the buffer END DO DO I=1,IRECSZ READ (1, REC=IOFF+I, IOSTAT=IOS) BUFF(I) IF (IOS .NE. 0) THEN PRINT '("ERROR: BUFF ",I4,X,I4,", IOSTAT: ",I6)', N,I-1,IOS  $IRECSZ = I-1$  GOTO 90 END IF END DO  $IOFF=IOFF+(I-1)$  $N=N+1$  IF (BCD) THEN ! White Sensor Record IF (IRECSZ .EQ. 84) THEN ! Skip first 17 records CALL PRTWHT(IRECSZ,BUFF) END IF<br>ELSE ! All Sensors Record  $NPACK = 4.5$ CALL BLK2WD(BUFF,IRECSZ,NPACK,WD36)<br>C Skip bad records (file 1: rec 1: fi Skip bad records (file 1: rec 1; file 2: recs 546, 552-556 IF (IRECSZ .EQ. 1238) THEN IF (ISHFT(WD36(1),-18) .LT. 2\*\*12) THEN ! bad file 2: rec 557 CALL PRTALL(INT(IRECSZ/NPACK),WD36) END IF END IF END IF

```
 DO I=1,4
          READ (1, REC=IOFF+I, IOSTAT=IOS, ERR=90) TEMP(I)
        END DO
       IOFF=IOFF+(I-1) END DO
C Close the input file
    90 CLOSE(1)
     STOP
    99 PRINT '("ERROR: OPEN FILE, IOSTAT: ",I6)', IOS
      STOP
      END
C-----------------------------------------------------------------------
C This Subroutine unpacks 36-bit words into 64-bit long long integer
C-----------------------------------------------------------------------
      SUBROUTINE BLK2WD(BUFF, IRECSZ, NPACK, WD36)
      CHARACTER BUFF(4500) ! Buffer for record block
      REAL*4 NPACK ! 36-bit packing method
                                                   ! Use 64-bit for 36-bit int
      INTEGER*8 WD36(1000) ! Array of 64-bit words
C Store 36-bit words into 64-bit double long IEEE integers
      DO N=1,1000
        IF (NPACK.EQ.4.5) THEN
         WD36(N) = & W36BIT(BUFF(INT((N-1)*NPACK)+1:INT(N*NPACK+0.5)), N)
        ELSE
         WD36(N) = & W36BIT(BUFF(INT((N-1)*NPACK)+1:INT(N*NPACK)), 0)
        END IF
      END DO
      RETURN
      END
C-----------------------------------------------------------------------
C This Function will convert data into a 36-bit word
C-----------------------------------------------------------------------
      INTEGER*8 FUNCTION W36BIT(BUFF,N)
      CHARACTER BUFF(8)
      CHARACTER TEMP(8)
      INTEGER*8 WD36
      EQUIVALENCE (TEMP,WD36)
      IF (N.NE.0) THEN
        DO I=1,8
          IF (I.LE.5) THEN
           \text{TEMP}(8-I-2) = \text{BUFF}(I) ! swap the byte order
          ELSE
           \mathsf{TEMP}(I) = \mathsf{CHAR}(0) END IF
        END DO
```

```
 IF (MOD(N,2).EQ.0) THEN
         WD36 = IAND(WD36, 'FFFFFFFF'Z) ELSE
         WD36 = ISHFT(WD36, -4) END IF
      ELSE
       WD36 = 0DO I=1, 8<br>WD36 = ISHFT(WD36, 6)
 WD36 = ISHFT(WD36, 6) ! shift left 6 bits
 WD36 = IOR(WD36,IAND(ICHAR(BUFF(I)),'3F'Z)) ! remove 2 MSBs
        END DO
      END IF
      RETURN
      END
C-----------------------------------------------------------------------
C This Subroutine checks if 36-bit word is negative and returns
     the negative value
C-----------------------------------------------------------------------
      INTEGER*8 FUNCTION ISNEG(WD36)
      INTEGER*8 WD36, WORD
      IF (ISHFT(WD36,-35) .EQ. 1) THEN
       WORD = -1*IAND(WD36, '7FFFFFFF)Z) ELSE
       WORD = WD36 END IF
      RETURN
      END
C-----------------------------------------------------------------------
C This Subroutine will print the White Sensor (Nighttime)
     Temperature records
C-----------------------------------------------------------------------
     SUBROUTINE PRTWHT(ILEN, BUFF)<br>CHARACTER BUFF(4500)
      CHARACTER BUFF(4500) ! Buffer for record block
                                                    ! Buffer for ASCII label
     DO I = 1, ILENASC(I:I) = CHAR(IEBC(ICHAR(BUFF(I)))) END DO
     PRINT '(A)', ASC(1:ILEN)
      RETURN
      END
```

```
C-----------------------------------------------------------------------
C This Subroutine will print the All Sensors Temperature records
C-----------------------------------------------------------------------
      SUBROUTINE PRTALL(NWORDS,WD36)
     INTEGER*8 WD36(1000), ISNEG                         ! record (36-bit words)<br>INTEGER*4 WORDD, WORDA                         ! decrement/address 1/2
                                                  ! decrement/address 1/2
words
     INTEGER*4 S /1/ \blacksquare header initial offset
      CHARACTER*10 REF(9) /"HIGH FREQ","ABMA1","ABMA2","ABMA3","ABMA4",
     + "ABMA5","MIRROR1","MIRROR2","LOW FREQ"/
     WORDD = ISHFT(WD36(S), -18)WORDA = IAND(WD36(S), '3FFFF'Z)
 PRINT '("RECORD = ",2(X,I5))', WORDD, WORDA
 PRINT '("DAY = ",I12)', WD36(S+1)
 PRINT '("HOUR = ",I12)', WD36(S+2)
 PRINT '("MINUTE = ",I12)', WD36(S+3)
 PRINT '("SECOND = ",I12)', WD36(S+4)
 PRINT '("STATION = ",I12)', WD36(S+5)
 PRINT '("UNUSED = ",I12)', WD36(S+6)
     IOFF=S+6 DO I=1,5
        PRINT '("-------------------------")'
       DO J=1, 9 N=(I-1)*63+(J-1)*7+1
          IF (N .EQ. 267) GOTO 10
          PRINT '(A10,X,"= ",F12.2)', REF(J),ISNEG(WD36(N+IOFF))/100.
 PRINT '("BLACKHS1 = ",F12.2)', ISNEG(WD36(N+1+IOFF))/100.
 PRINT '("WHITE = ",F12.2)', ISNEG(WD36(N+2+IOFF))/100.
 PRINT '("TABOR = ",F12.2)', ISNEG(WD36(N+3+IOFF))/100.
 PRINT '("BLACKHS2 = ",F12.2)', ISNEG(WD36(N+4+IOFF))/100.
 PRINT '("GOLD = ",F12.2)', ISNEG(WD36(N+5+IOFF))/100.
 PRINT '("BLACK = ",F12.2)', ISNEG(WD36(N+6+IOFF))/100.
        END DO
      END DO
10 PRINT '("-------------------------")'
     PRINT '("CHKSUM = ",I12)', WD36(N+IOFF)
      PRINT '("=========================")'
      RETURN
      END
```
C----------------------------------------------------------------------- C This Function returns EBCDIC to ASCII character index C----------------------------------------------------------------------- FUNCTION IEBC(I) INTEGER EBCTBL(256) DATA EBCTBL / & 000,001,002,003,026,009,026,127,026,026,026,011,012,013,014,015, ! 0\_  $\&$  016,017,018,019,026,133,008,026,024,025,026,026,028,029,030,031, ! 1\_ & 026,026,026,026,026,010,023,027,026,026,026,026,026,005,006,007, ! 2\_  $\&$  026,026,022,026,026,026,026,004,026,026,026,026,020,021,026,026, ! 3\_  $\&$  032,026,026,026,026,026,026,026,026,026,162,046,060,040,043,124, ! 4 & 038,026,026,026,026,026,026,026,026,026,033,036,042,041,059,172, ! 5\_ & 045,047,026,026,026,026,026,026,026,026,166,044,037,095,062,063, ! 6\_  $\&$  026,026,026,026,026,026,026,026,026,096,058,035,064,039,061,034, ! 7\_ & 026,097,098,099,100,101,102,103,104,105,026,026,026,026,026,177, ! 8\_ & 026,106,107,108,109,110,111,112,113,114,026,026,026,026,026,026, ! 9\_ & 026,126,115,116,117,118,119,120,121,122,026,026,026,026,026,026, ! a\_ & 094,026,026,026,026,026,026,026,026,026,091,093,026,026,026,026, ! b\_  $& 123,065,066,067,068,069,070,071,072,073,026,026,026,026,026,026, 026,026,$  & 125,074,075,076,077,078,079,080,081,082,026,026,026,026,026,026, ! d\_  $\&$  092,026,083,084,085,086,087,088,089,090,026,026,026,026,026,026, ! e\_ & 048,049,050,051,052,053,054,055,056,057,026,026,026,026,026,026/ ! f\_ C \_0 \_1 \_2 \_3 \_4 \_5 \_6 \_7 \_8 \_9 \_A \_B \_C \_D \_E \_F

 $IEBC = EBCTBL(I+1)$ 

 RETURN END